## Last update: 2022/05/29 16:42

## **UTC Time on IC-7300**

Here's how I setup the time on my IC-7300:

I set the Date/Time to UTC instead of local time, and I reverse the sign of the UTC offset:

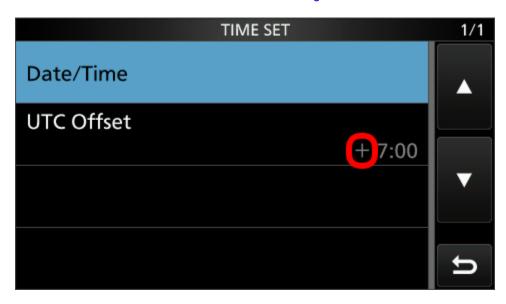

The result is that the clock shows UTC time by default, and if I want to see the local time, I can press on the clock.

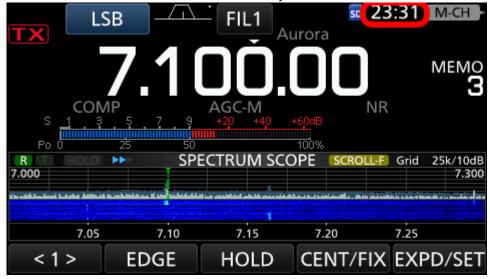

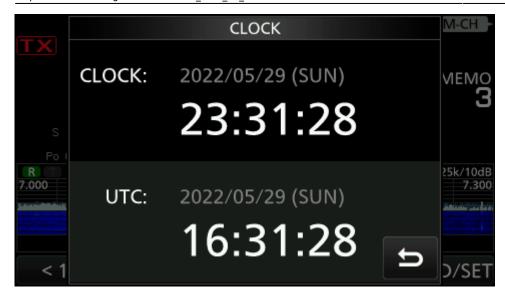

And when comes time to go back to standard time, I can leave the clock alone and adjust the offset to +8:00.